# **Migrationsplan**

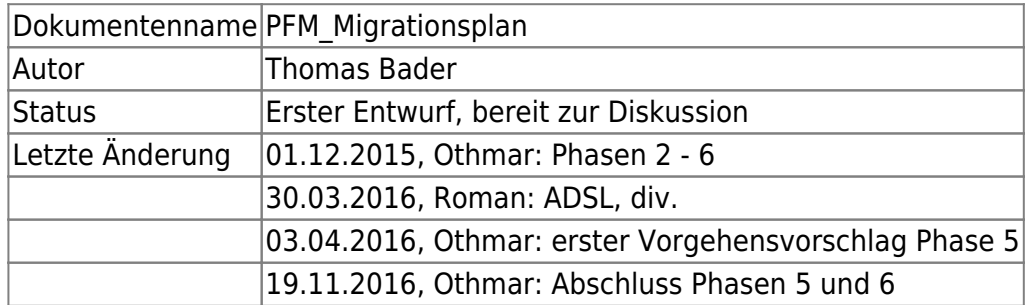

# **Phase 0: Vorbereitungen**

Für die Migration müssen die folgenden Vorbereitungen und Abklärungen getroffen werden:

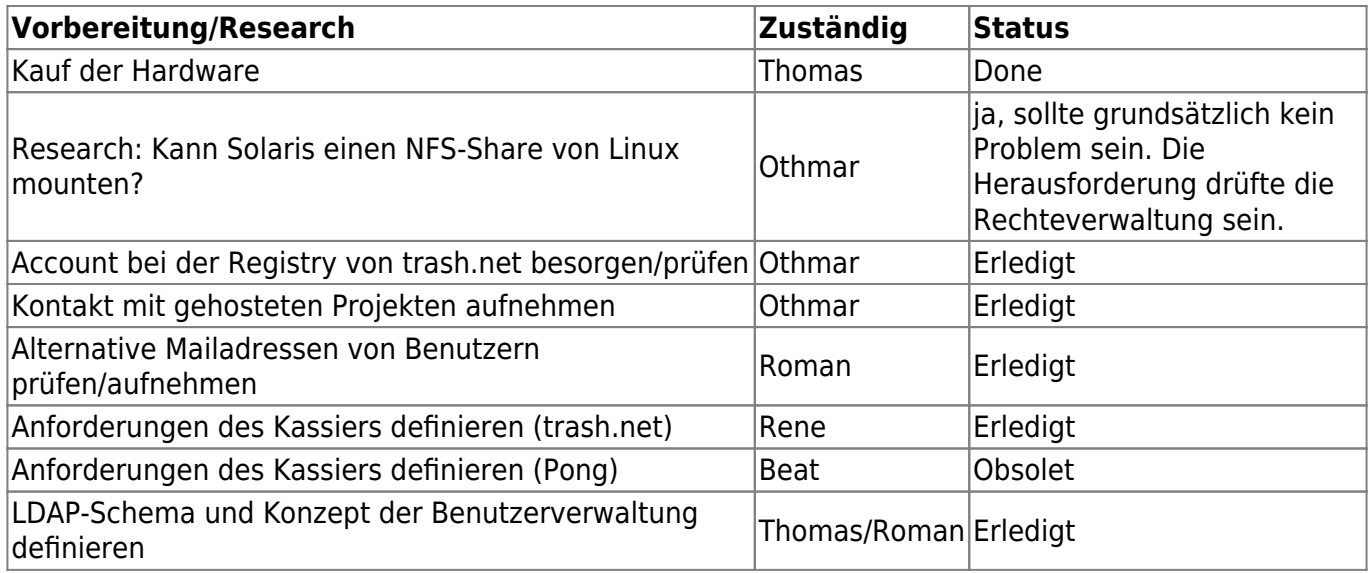

# **Phase 1: Service Phase-Out**

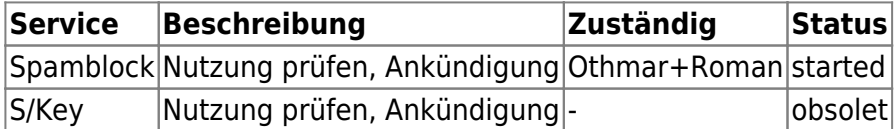

# **Phase 2: Aufbau Pilot-Umgebung**

- Installation der beiden neuen Systeme gemäss Architekturkonzept im lokalen Netz von Thomas.
- Grüne (private) Seite fertigstellen, rote (Public) mit IP-Bereich gemäss Netzplan.
- Verifikation der Funktionalitäten
- $\bullet$  $\bigoplus$ erledigt

# **Phase 3: VM als knox-Nachbau**

eigene knox-VM auf box1 erstellen und darin die Services bereitstellen, welche knox bisher hostet

- Standard-OS, Nachbau der Konfiguration in neuer Umgebung
- $f(x)$ erledigt

# **Phase 4: Austausch knox durch box1**

- Vorbereitung: alle VMs aus dem Pilotbetrieb auf box1 verschieben
- das System box1 ersetzt knox im Rack. Die produktiven Services von knox werden dabei durch die knox-VM übernommen
- am Karfreitag 25.4.2016 erledigt

#### **Phase 5: Schrittweise Migration der Services von stinky zu box1**

• Ziel muss sein, stinky (und knox) von allen Services zu entlasten

#### Erledigt:

- 1. Shellserver für Access eingerichtet
- 2. Accounts für Admins (Thomas, Othmar, Roman, FrankB, LukasB) angelegt
- 3. Zusätzliche Dienste für SSH-Zugriff: STunnel, Mosh
- 4. Monitoring (munin) und Überwachung (Icinga) eingerichtet
- 5. Autoritative DNS Server ns1.trash.net und ns2.trash.net -OT
- 6. Pilotbetrieb für DNSSEC eingerichtet -OT
- 7. alle DNS-Zonen sind migriert
- 8. Reverse-Lookups aller IP eingerichtet
- 9. DB Server eingerichtet
- 10. Mailserver eingerichtet
- 11. NFS-Exports für trash.net interne Webdienste eingerichtet [/d1 für Owncloud, Wiki, your.trash.net, trash.net Webseite]
- 12. einfacher Web-Zugriff auf Monitoring, Überwachung, (Logging) eingerichtet [Reverse Proxy auf web1/web2 mit v-host admin.trash.net]
- 13. wiki.trash.net Webserver eingerichtet
- 14. webmail.trash.net Webserver eingerichtet für Horde
- 15. Webstatistik (awstats) eingerichtet
- 16. Benutzerverwaltung eingerichtet:
	- 1. LDAP Schema definiert
	- 2. LDAP Server eingerichtet
	- 3. Benutzer-Lifecycle implementiert
- 17. Owncloud [Apache auf web1/web2, mit v-host cloud.trash.net]
- 18. Mailinglisten umziehen
- 19. alle Benutzeraccounts eingerichtet und informiert / verifizieren lassen
- 20. Maildomain trash.net umgestellt, Benutzer informiert
- 21. alle MX Records für Virtuelle Domains angepasst
- 22. Benutzerdaten public html umkopiert, Userpages umgestellt
- 23. alle DNS-Records für Websites angepasst, Benutzer informiert, Websites verifiziert

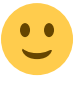

 $\pmb{\times}$ 

- <u>espe</u> 24. knox.trash.net runtergefahren
- 25. Jabber-Service gezügelt
- 26. Benutzer ihre Daten umkopieren lassen letztes Erstellen der Archive der Benutzerdaten und Kopieren auf die neue Plattform am 17. November 2016

 $\bullet$ 

#### **Phase 6: Austausch stinky durch box2**

- Herstellung der System-Redundanz durch box1 und box2
- Verteilung der VMs auf die beiden Systeme gemäss Konzept
- erledigt am 18. November 2016
- Migration abgeschlossen Lukas, Othmar, Roman, Thomas

#### **Laufend - Korrekturen auf der Webseite**

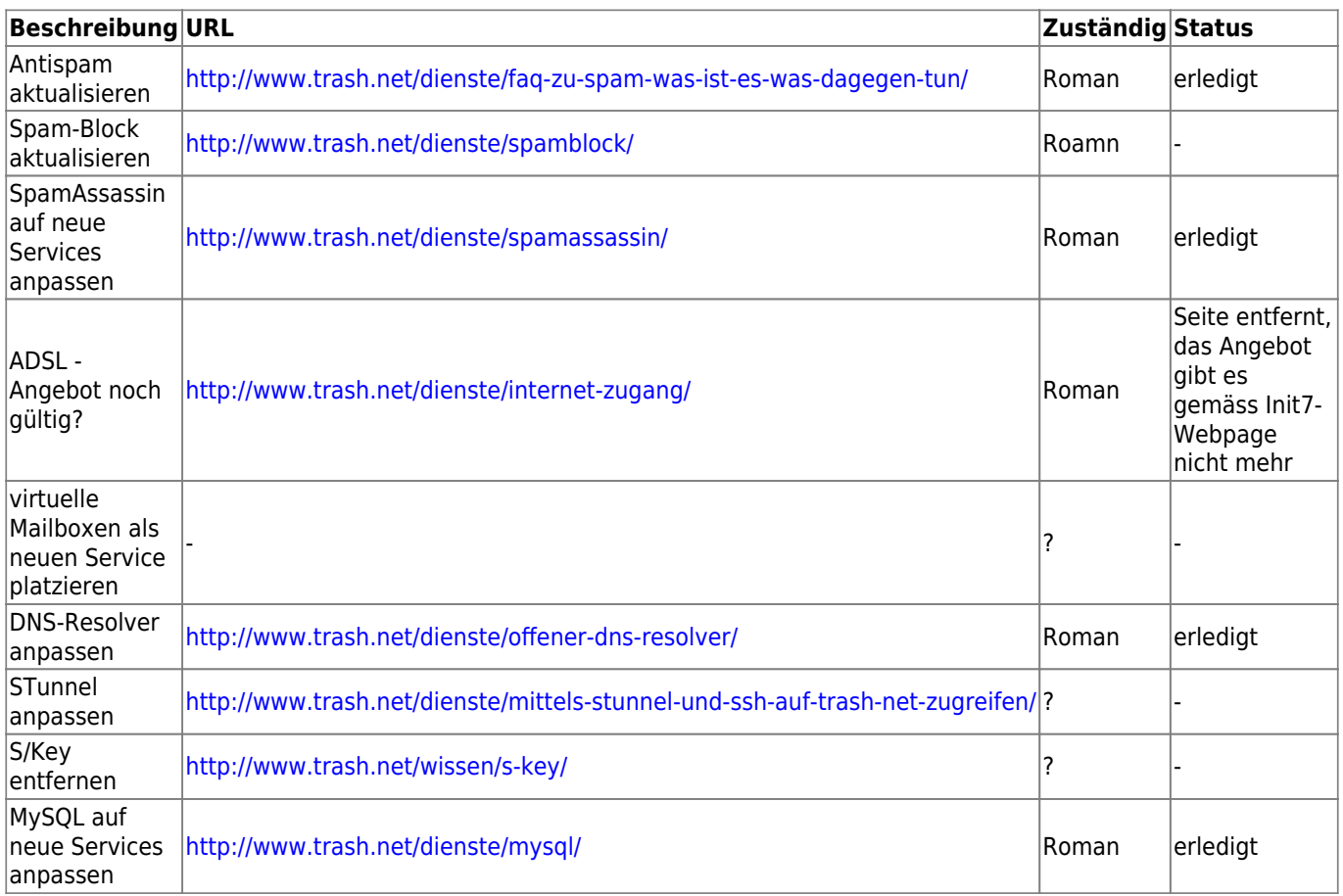

From: <https://wiki.trash.net/> - **Trash.Net Wiki**

Permanent link: **<https://wiki.trash.net/plattform-migration:migrationsplan?rev=1479552964>**

Last update: **2016/11/19 10:56**